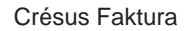

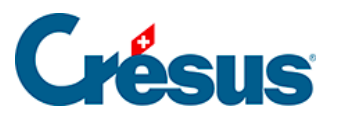

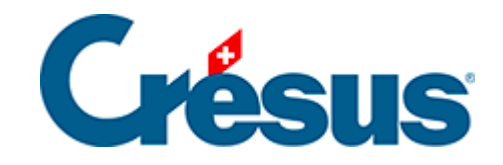

## **Crésus Faktura**

[9.4.2 - Inventar ist im Anfangslagerbestand in jedem](#page-2-0)  [Artikel registriert](#page-2-0)

<span id="page-2-0"></span>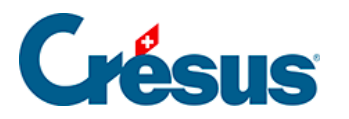

## **9.4.2 - Inventar ist im Anfangslagerbestand in jedem Artikel registriert**

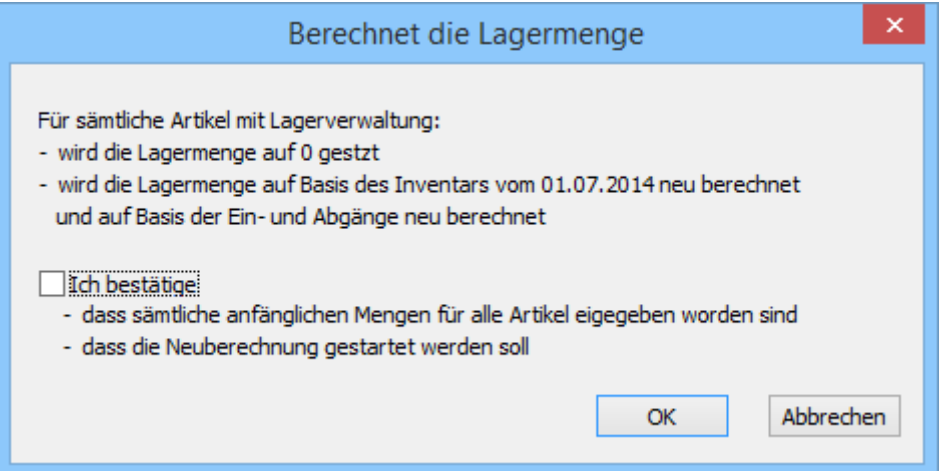

Wurde der Anfangslagerbestand in jedem Artikeldatensatz festgelegt, wählen Sie diese Option, um die Software zur Neuberechnung des aktuellen Lagerbestandes zu veranlassen. Er beruht auf dem Anfangslagerbestand, fügt die Lagereingänge hinzu bzw. zieht die Lagerabgänge ab, deren Datum nach dem Datum des oben festgelegten Anfangslagerbestandes liegt. Die älteren Datensätze werden ignoriert.